## 電子納品特記仕様書〔業務〕

## 1 適用

本業務は、電子納品の対象業務とする。

電子納品とは、「調査、設計、工事などの各業務段階の最終成果を電子成果品として納 品するものとする」をいう。ここでいう電子成果品とは、盛岡市電子納品ガイドライン (案)(以下、「ガイドライン」という。)に基づいて作成した電子データを指す。

(https://www.city.morioka.iwate.jp/kurashi/douro\_kotsu/douro/1017579.html)

2 電子納品実施区分

本業務における電子納品の実施区分は、次のとおりとする。

(○)本業務は、電子納品を「義務」として実施する。

( )本業務は、電子納品の実施を受発注者間の「協議」により決定する。

※いずれかに「○」を記入するものとする

## 3 電子納品対象書類

## 〔土木、農業農村整備、治山林道関係〕

本業務において、電子納品対象書類を「義務」又は「協議」とする区分は、下表のとおりと する。

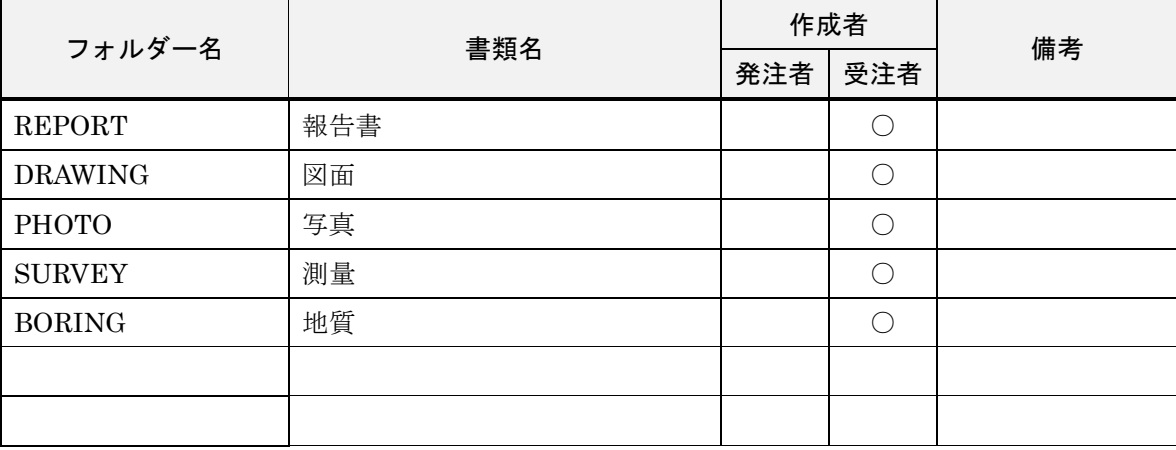

※ 作成者欄の「○」は義務を示す。

※ 上記以外の書類については、受発注者間の協議によって決定する。

 ※ ガイドラインで定めているものの他に、電子納品が必要な書類がある場合は、上表に記載するもの とする。

※ 参考フォルダ

https://www.city.morioka.iwate.jp/\_res/projects/default\_project/\_page\_/001/017/579/sample1.zip

- 4 電子成果品は、ガイドラインに基づいて作成し、電子媒体(CD-R 又は DVD-R)で 2 部提出するものとする。
- 5 電子成果品を提出する際は、電子納品チェックシステム・SXF ブラウザ等による成果 品のチェックを行い、エラー及び誤りがないことを確認するとともに、確実にウィルスチ ェックを実施したうえで提出するものとする。
- 6 電子成果品を提出する際には、「電子媒体納品書」を作成し、電子媒体と併せて提出する ものとする。

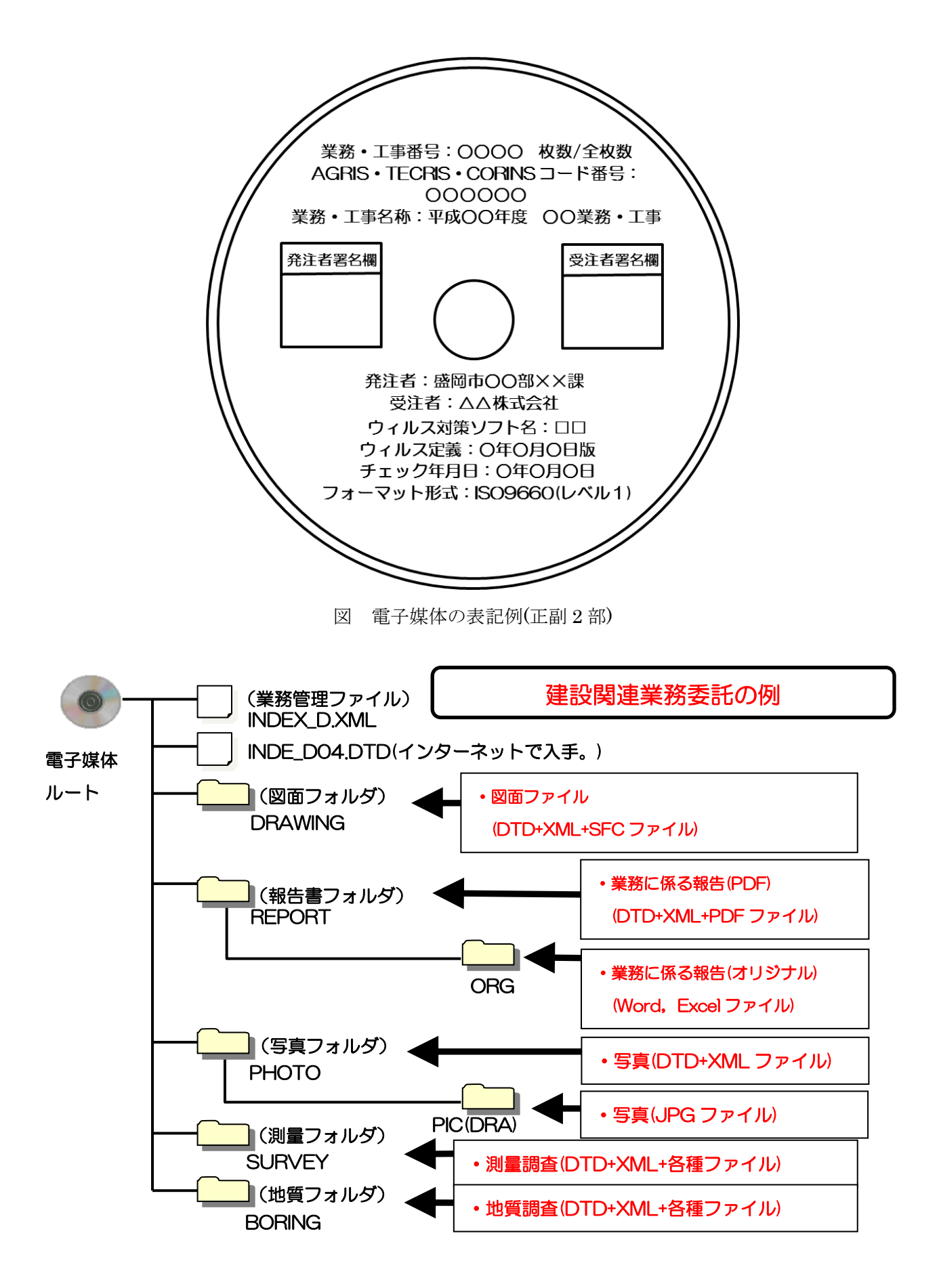

図 電子納品ファイル・フォルダ構成のイメージ例

<?xml version="1.0" encoding="shift\_jis"?> <!DOCTYPE gyomudata SYSTEM "INDE\_D04.DTD"[]> <!--http://www.city.morioka.iwate.jp/\_res/projects/default\_project/\_page\_/001/001/816/sample1.zip から「INDE\_D04.DTD」をダウンロードできます。--> <gyomudata DTD\_version="04"> \*\*<基礎情報> \*\*\*\*<メディア番号>1</メディア番号> \*\*\*\*<メディア総枚数>1</メディア総枚数> \*\*\*\*<適用要領基準>土木 201603-01</適用要領基準> \*\*\*\*<報告書フォルダ名>REPORT</報告書フォルダ名> \*\*\*\*<報告書オリジナルファイルフォルダ名>REPORT/ORG</報告書オリジナルファイルフォルダ名> \*\*\*\*<図面フォルダ名>DRAWING</図面フォルダ名> \*\*\*\*<写真フォルダ名>PHOTO</写真フォルダ名> \*\*\*\*<測量データフォルダ名>SURVEY</測量データフォルダ名> \*\*\*\*<地質データフォルダ名>BORING</地質データフォルダ名> \*\*</基礎情報> \*\*<業務件名等> \*\*\*\*<業務実績システムバージョン番号>4.0</業務実績システムバージョン番号> \*\*\*\*<!--(必須項目)業務実績システム登録番号は、TECRIS 登録番号を入力するものとする。TECRIS 登録番号がない業務は、「0」を入力するものとする。--> \*\*\*\*<業務実績システム登録番号>○○○○○○○</業務実績システム登録番号> \*\*\*\*<!--(必須項目)設計書コードは、契約書に明記してある番号を入力するものとする。明記の無いものは、「999999」を入力するものとする。--> \*\*\*\*<設計書コード>○○○○○○</設計書コード> \*\*\*\*<業務名称>市道○○線測量設計業務委託</業務名称> \*\*\*\*<住所情報> \*\*\*\*\*\*<住所コード>03201</住所コード> \*\*\*\*\*\*<住所>盛岡市○○地内</住所> \*\*\*\*</住所情報> \*\*\*\*<履行期間-着手>2016-○○-○○</履行期間-着手> \*\*\*\*<履行期間-完了>2016-○○-○○</履行期間-完了> \*\*</業務件名等> \*\*<場所情報> \*\*\*\*<測地系>02</測地系> \*\*\*\*<水系-路線情報> \*\*\*\*\*\*<!--(任意項目)対象水系路線コードは、TECRIS の表より選択し入力するものとする(該当しない場合は、99999 を入力するものとする。)。--> \*\*\*\*\*\*<対象水系路線コード>29000</対象水系路線コード> \*\*\*\*\*\*<対象水系路線名>市道○○線</対象水系路線名> \*\*\*\*\*\*<!--(任意項目)現道-旧道区分は,「現道:1」、「旧道:2」、「新道:3」、「未調査:0」のいずれかを入力するものとする。必要の無い業務は、入力しないこと。--> \*\*\*\*\*\*<現道-旧道区分>1</現道-旧道区分> \*\*\*\*</水系-路線情報> \*\*\*\*<境界座標情報> \*\*\*\*<!--(必須項目)境界座標情報は、位置情報を http://psgsv.gsi.go.jp/koukyou/rect/citycode.cgi?code=03201 で確認し、入力すること。--> \*\*\*\*\*\*<西側境界座標経度>1410916</西側境界座標経度> \*\*\*\*\*\*<東側境界座標経度>1410916</東側境界座標経度> \*\*\*\*\*\*<北側境界座標緯度>0394208</北側境界座標緯度> \*\*\*\*\*\*<南側境界座標緯度>0394208</南側境界座標緯度> \*\*\*\*</境界座標情報> \*\*</場所情報>

\*\*<施設情報>

\*\*\*\*<施設名称>市道○○線、△△川、××公園、■■処理分区・・・</施設名称> \*\*</施設情報> \*\*<発注者情報> \*\*\*\*<発注者機関コード>20302201</発注者機関コード> \*\*\*\*<発注者機関事務所名>盛岡市</発注者機関事務所名> \*\*</発注者情報> \*\*<受注者情報> \*\*\*\*<受注者名>○○建設コンサルタント株式会社</受注者名> \*\*\*\*<!--(必須項目)受注者コードは、盛岡市役所財政部契約検査課から送付のある盛岡市競争入札参加資格者名簿(4桁)を入力するものとする。--> \*\*\*\*<受注者コード>○○○○</受注者コード> \*\*</受注者情報> \*\*<業務情報> \*\*\*\*<!--(必須項目)主な業務の内容は、TECRIS コード表より、「1.調査設計」「2.地質調査」「3.測量」「4.その他」から選択し番号を入力するものとする。--> \*\*\*\*<主な業務の内容>1</主な業務の内容> \*\*\*\*<!…(必須項目)業務分野コードは、TECRIS コード表より選択し入力するものとする。複数ある場合は、タグを複数作成し、入力するものとする。--> \*\*\*\*<業務分野コード>○○○○○○</業務分野コード> \*\*\*\*<!…(必須項目)業務キーワードは、TECRIS 業務キーワード集より選択し入力するものとする。複数ある場合は、タグを複数作成し、入力するものとする。…> \*\*\*\*<業務キーワード>○○設計</業務キーワード> \*\*\*\*<!--(必須項目)業務概要は、業務の要点が理解しやすいように簡潔かつ正確に入力するものとする。--> \*\*\*\*<業務概要>市道○○線における歩道設計を実施した。</業務概要> \*\*</業務情報> \*\*<!--(必須項目)予備タグには、必要に応じて最終請負金額、調査・監督職員等を入力するものとする。--> \*\*<予備>最終請負金額 ○○○○○○○円</予備> \*\*<予備>調査職員 盛岡市役所建設部道路建設課 盛岡太郎</予備> \*\*<予備>管理技術者 ○○建設コンサルタント株式会社 都南次郎</予備> \*\*<予備>照査技術者 ○○建設コンサルタント株式会社 玉山三郎</予備> \*\*<予備>下請負人 △△地質株式会社</予備> </gyomudata>